## **TRIVIS a.s.**

## Návod pro práci s digitální knihovny TRIVIS

## **Elementární pravidla pro používání knihovny**

- Knihovna obsahuje podklady pro studium na škole a tak každý uživatel je povinen dodržovat zásady bezpečnosti IT a nepředávat informace třetím osobám.
- Za poškození knihovny zodpovídá uživatel jehož přihlašování bude s poškozením spjato (log)
- Při dokončení práce s knihovnou se odhlašujte (vpravo nahoře).

## **Adresa pro přístup:**

**[https://knihovna.trivis-kv.cz](https://knihovna.trivis-kv.cz/)**

Zobrazí se přihlašovací formulář viz obrázek níže. Zadejte údaje jež jste obrželi ve své škole.  $\bullet$ 

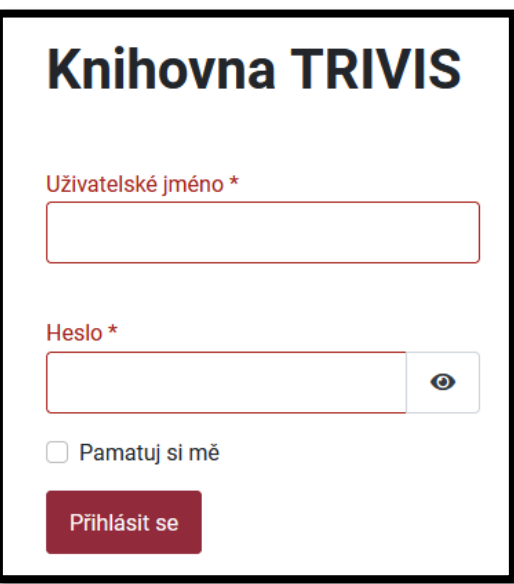